## *Using a Query to Select Records*

You have been learning how to write instructions in a database language. These instructions have told the database which fields you want printed (LIST) and which records you want to see (FOR). This method of interacting with a computer is called a Command Language Interface.

You are probably much more used to interacting with the computer using a Graphic User Interface. This uses icons and pictures to let you tell the computer what to do. You can use a Graphic User Interface to tell a database which fields and records you would like to see.

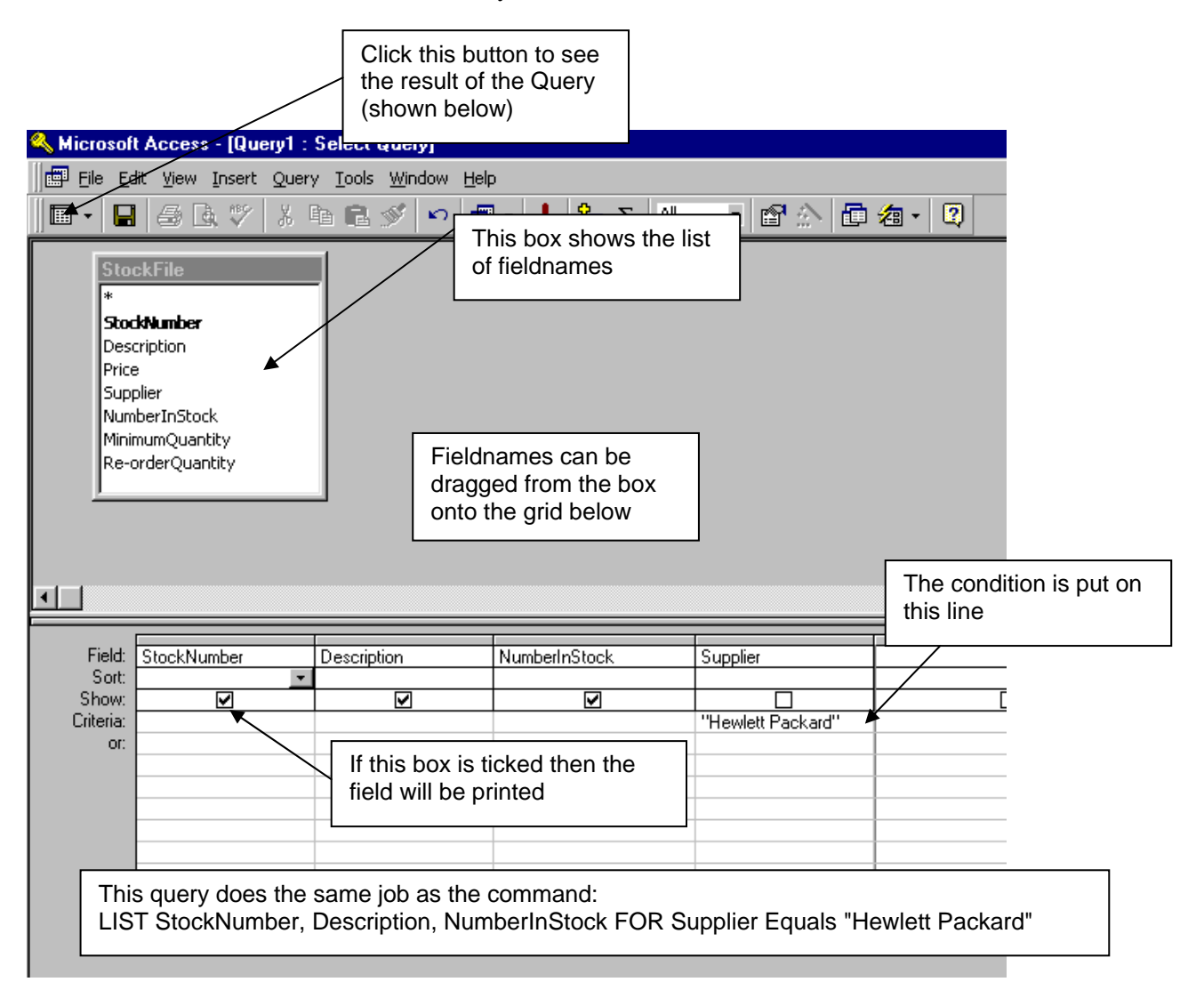

The result of the query is shown below. The fields that were ticked on the query grid have been printed. The records that are shown all have "Hewlett Packard" in the Supplier field.

Notice that, since the Supplier field did not have the Show box ticked, it has not been printed.

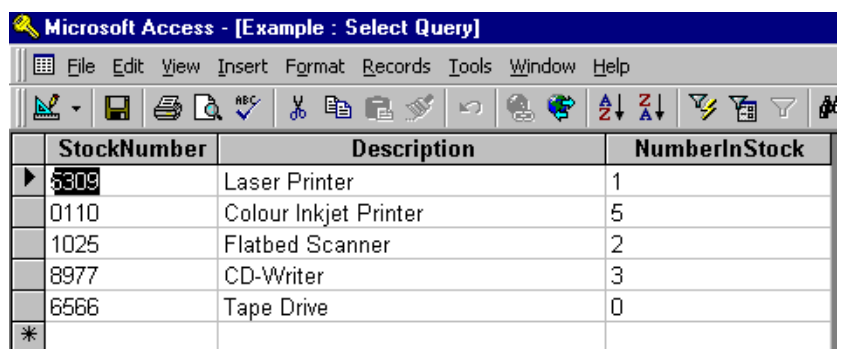

## *Complete the Grid* StockFile

Complete the query grid to show the query that would be needed to produce the following information. Then write down the Command Language instruction – using LIST and FOR that would do the same job as the query.

All the questions are about the stock file. The list of filenames is given in the table. Notice that since, in a real database, fieldnames do not usually have spaces in them the spaces have been removed from the fieldnames that we have been using up to now.

**StockNumber Description** Price **Supplier NumberInStock MinimumQuantity** Re-orderQuantity

(1) A list giving the StockNumber, Description and NumberInStock for all items supplied by Philips

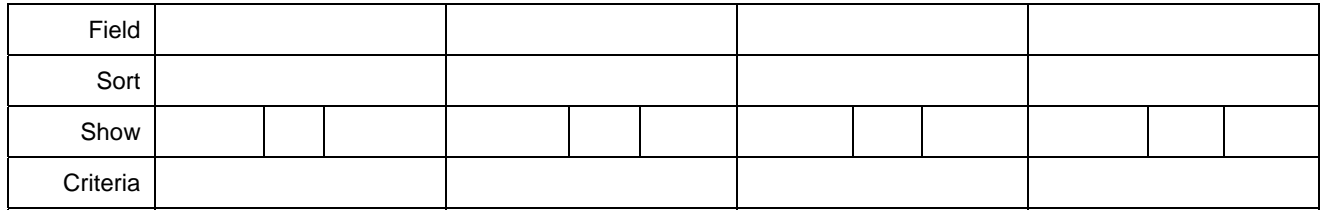

 $LIST \_\_\_\_\_\_\_\_\_\_\_$ 

(2) A list giving the Description, MinimumQuantity and price of all items that cost more than £250

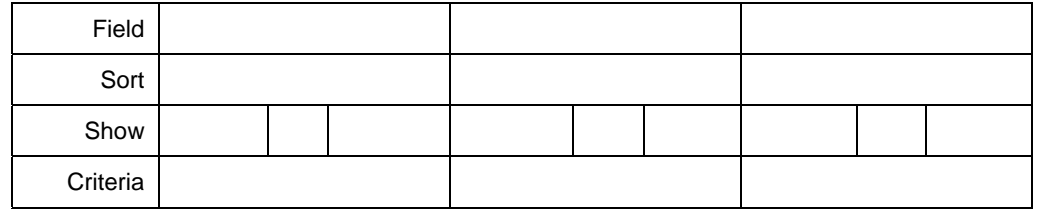

 $LIST \_\_\_\_\_\_\_\_\_\_$ 

(3) A list giving the StockNumber, Description, NumberInStock and MinimumQuantityfor all items that need re-ordering

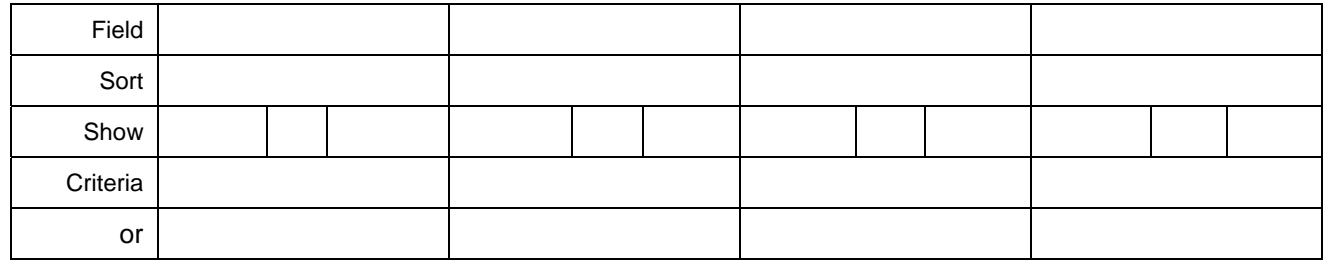

LIST \_\_\_\_\_\_\_\_\_\_ , \_\_\_\_\_\_\_\_\_\_ , \_\_\_\_\_\_\_\_\_\_ , \_\_\_\_\_\_\_\_\_ FOR \_\_\_\_\_\_\_\_\_ \_\_\_\_\_\_\_ \_\_\_\_\_\_\_\_\_\_

(4) A list giving the Description and Re-order Quantity for all items supplied by Hewlett Packard that need reordering.

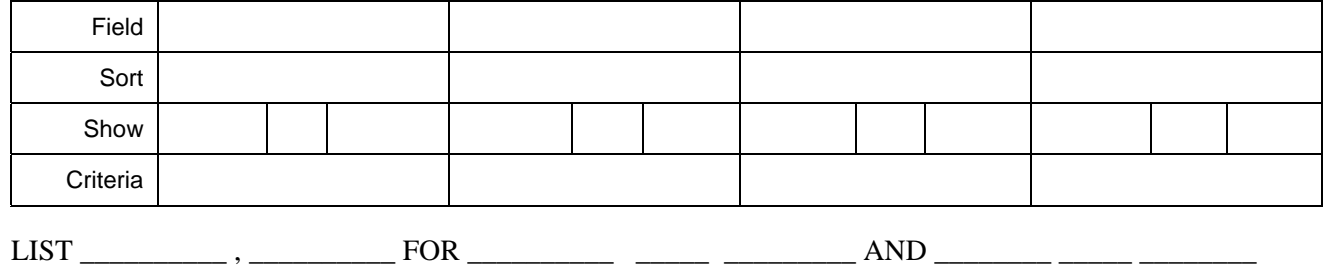